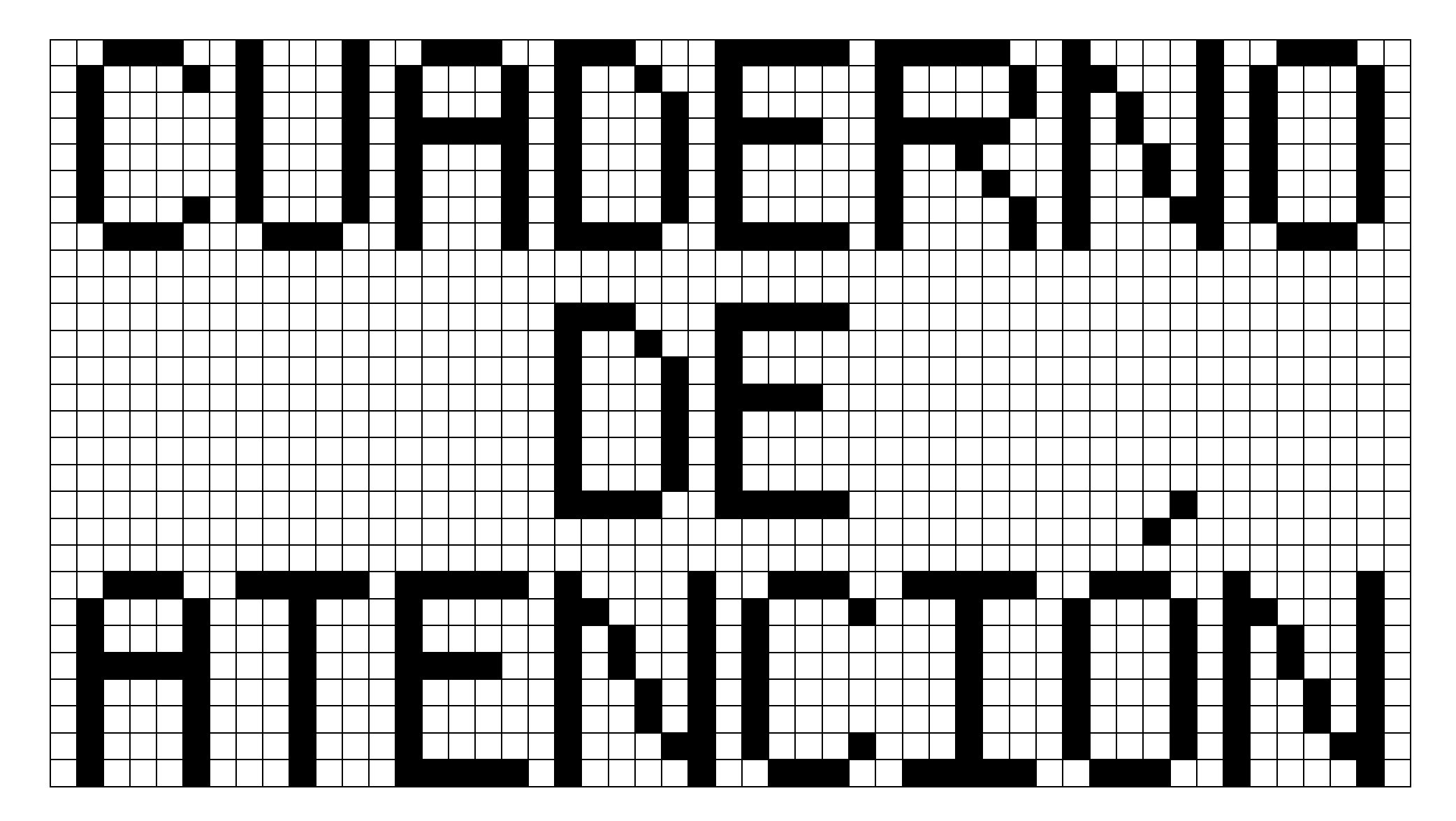

Materiales de Atención

# Letras Simétricas

## **VOCALES**

#### CUADRÍCULAS SIMÉTRICAS DE LETRAS: LETRA-A

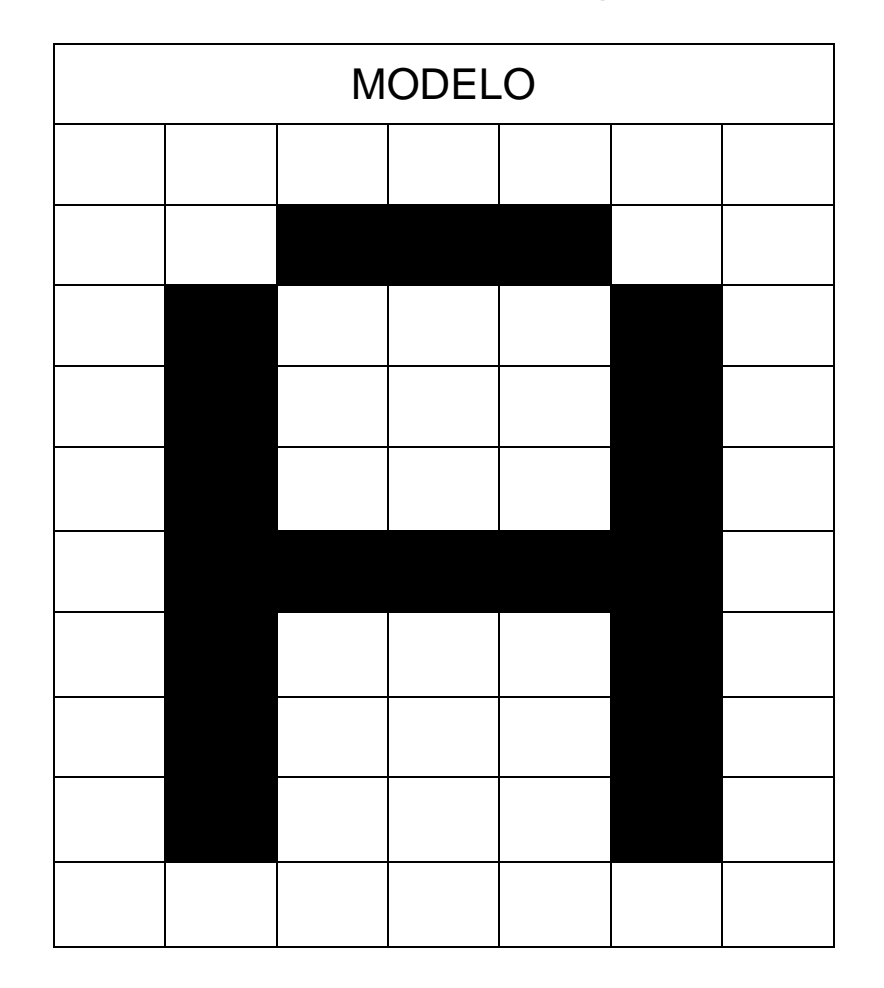

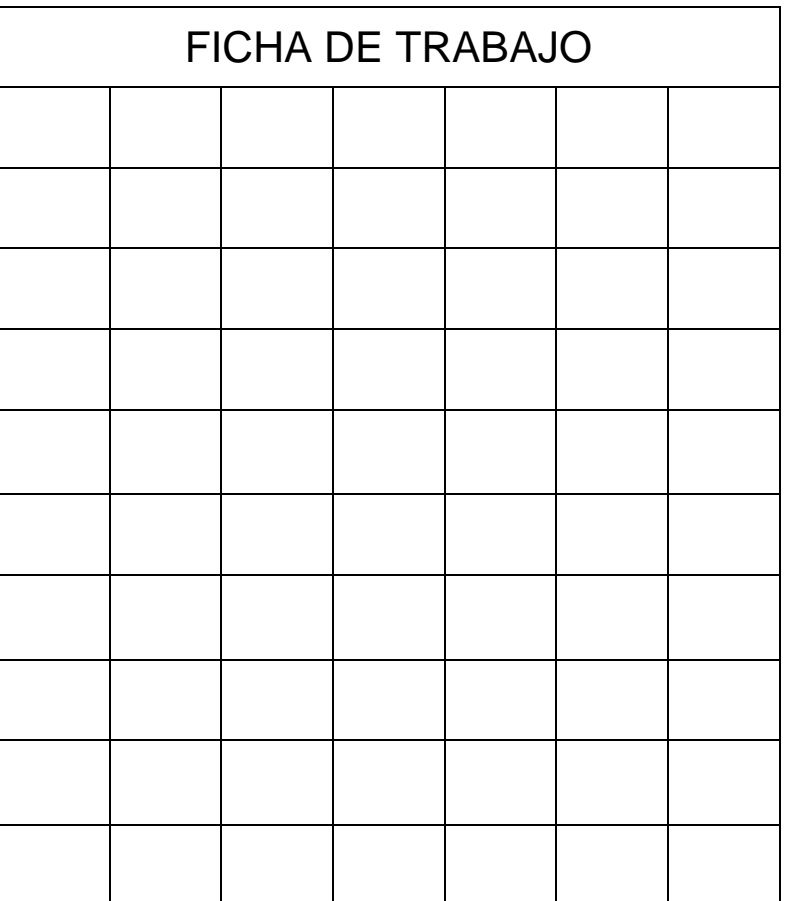

### CUADRÍCULAS SIMÉTRICAS DE LETRAS: LETRA-E

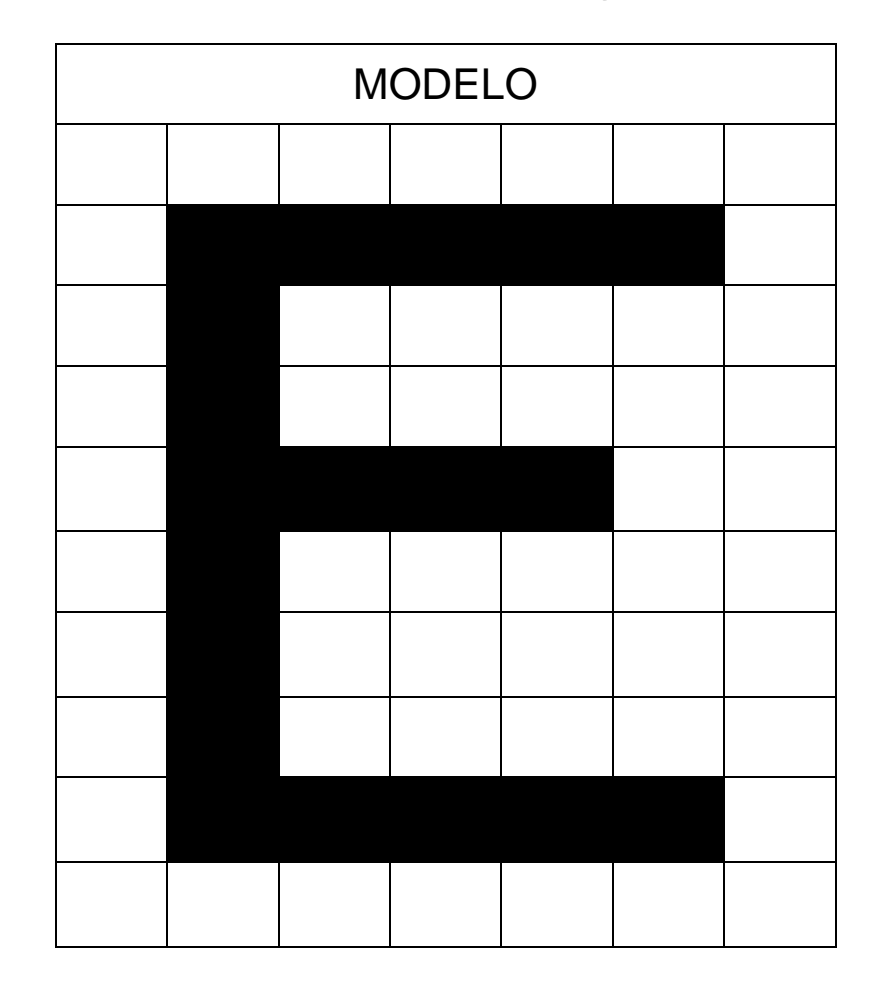

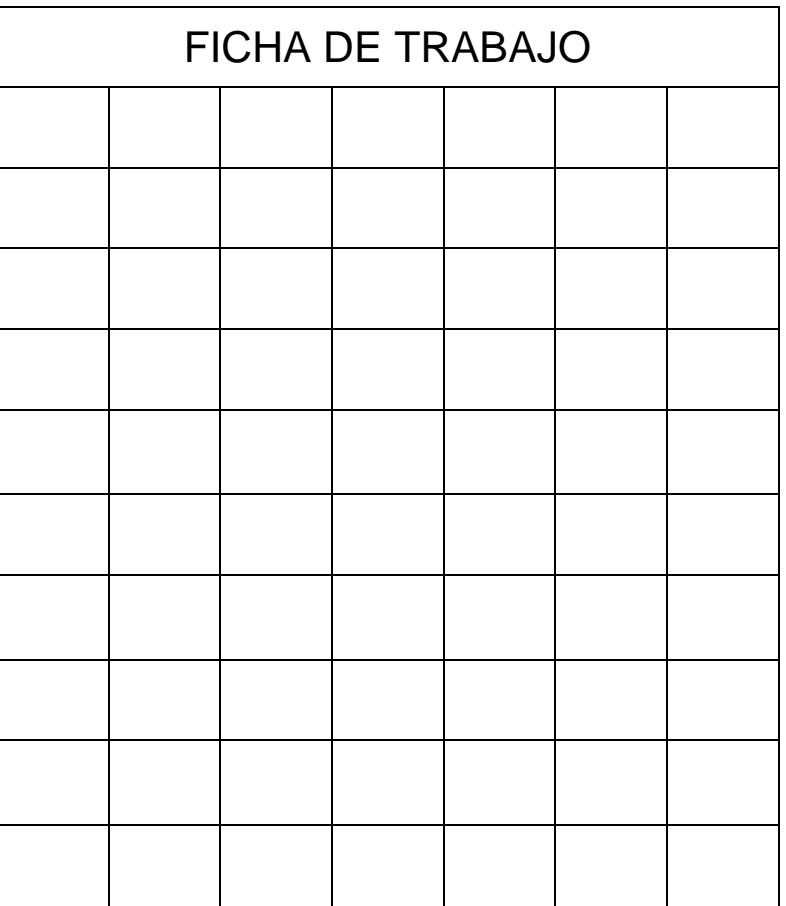

#### CUADRÍCULAS SIMÉTRICAS DE LETRAS: LETRA-I

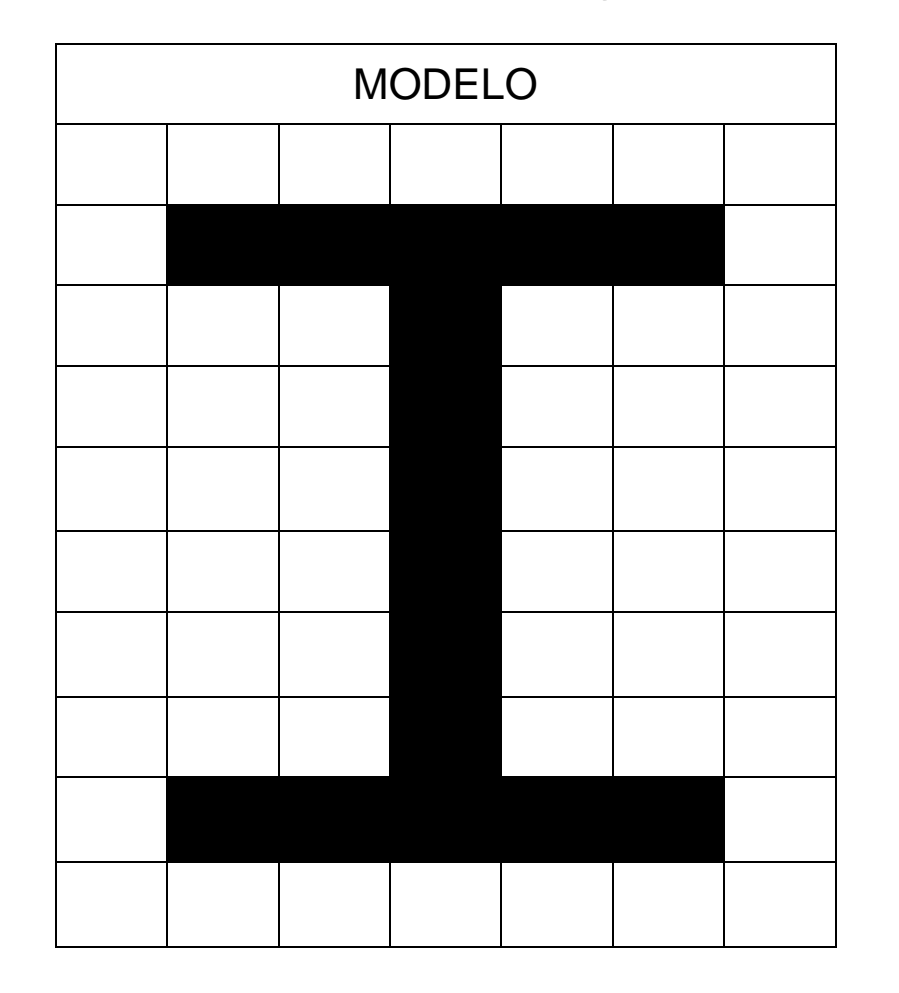

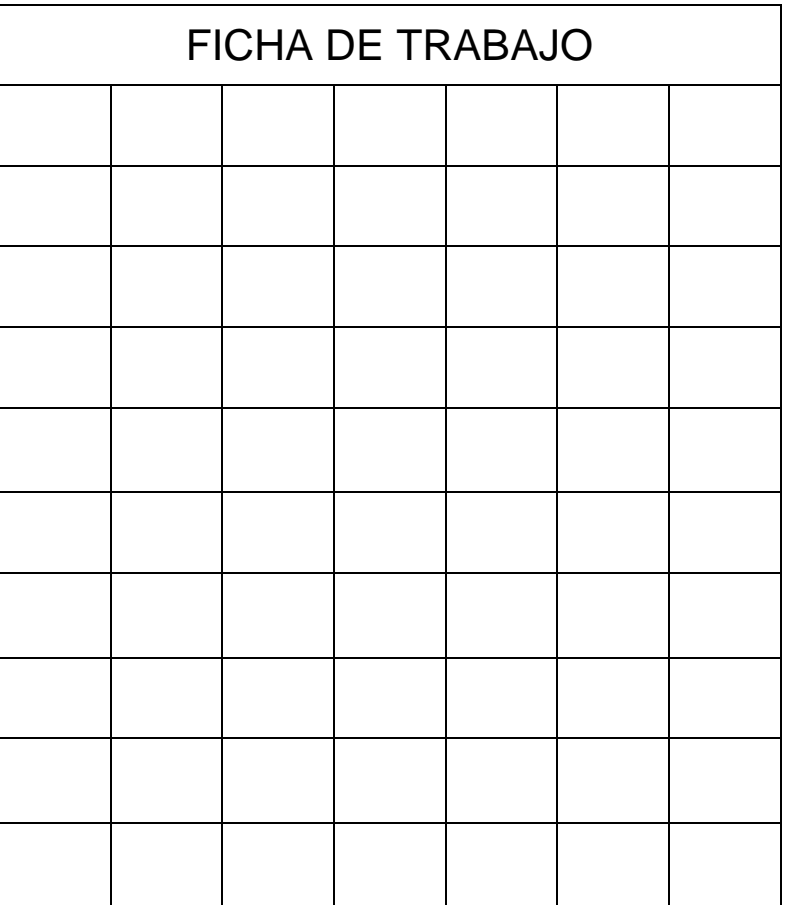

#### CUADRÍCULAS SIMÉTRICAS DE LETRAS: LETRA-O

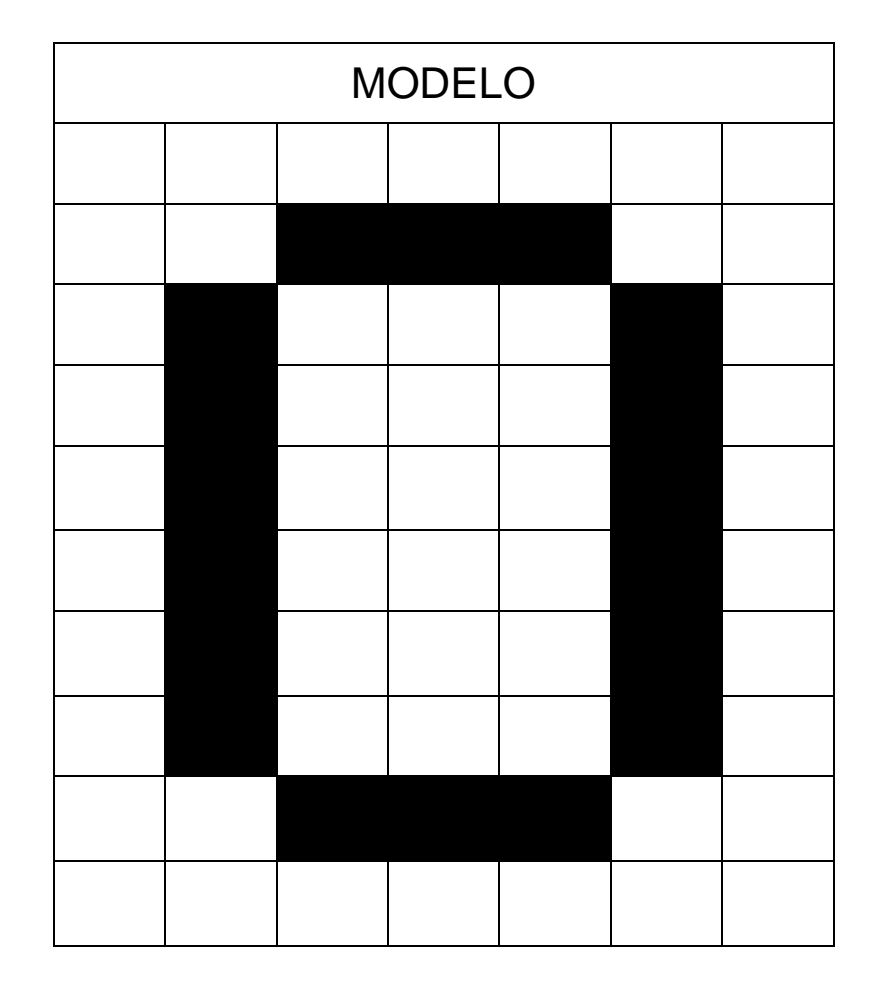

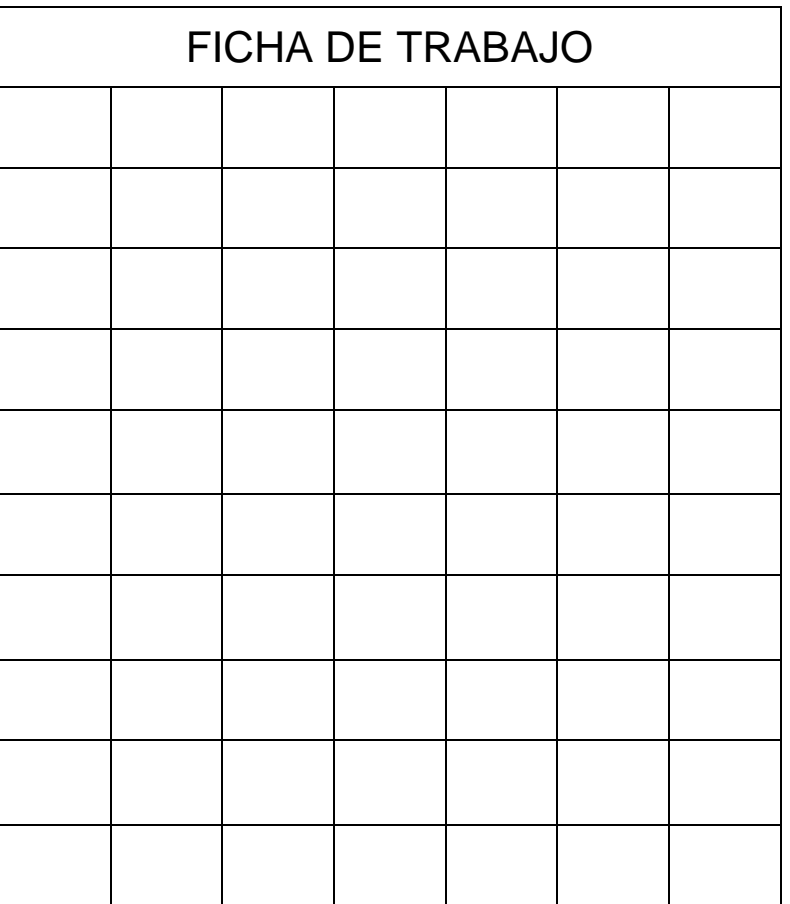

#### CUADRÍCULAS SIMÉTRICAS DE LETRAS: LETRA-U

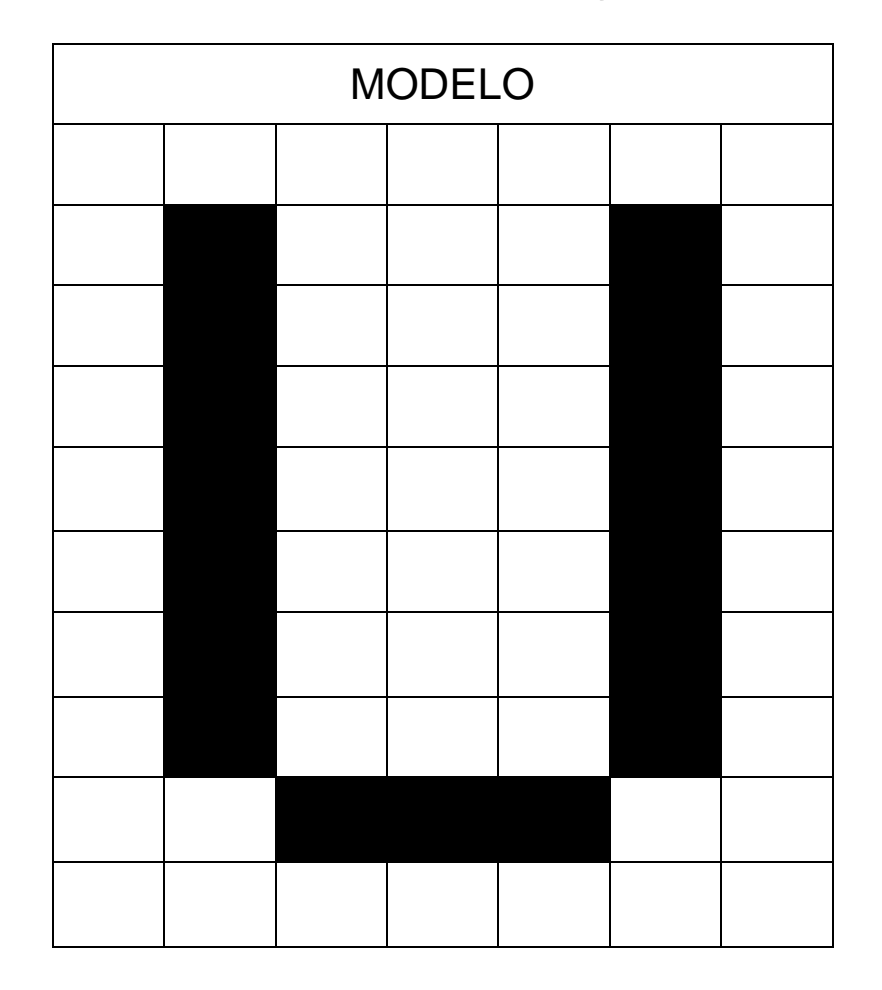

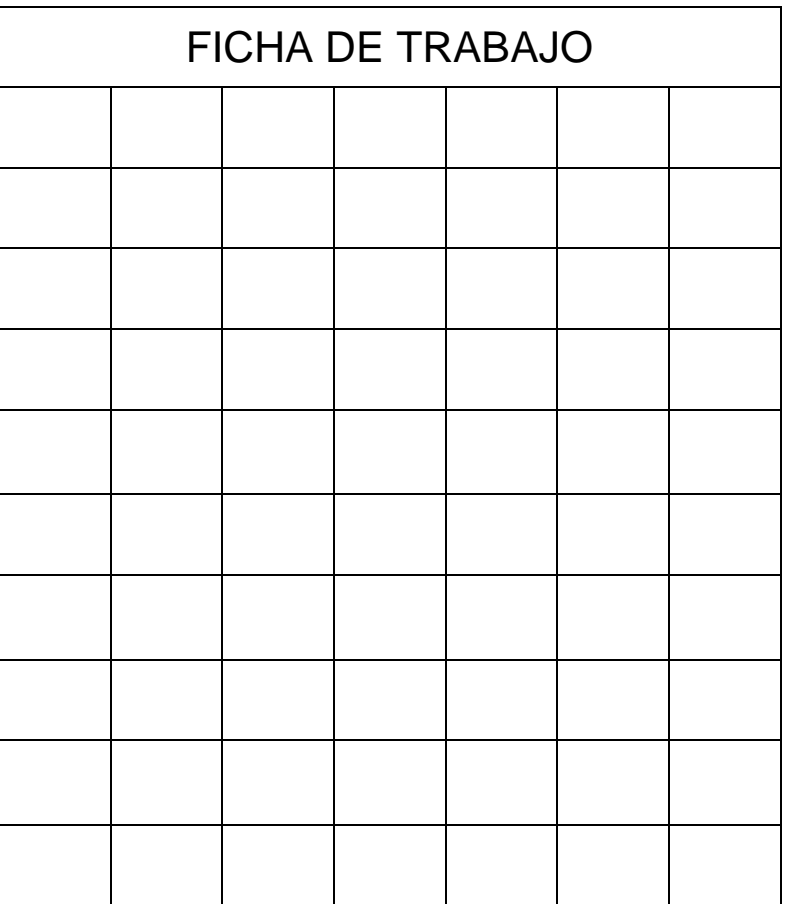

#### CUADRÍCULAS SIMÉTRICAS DE LETRAS: LETRA-A

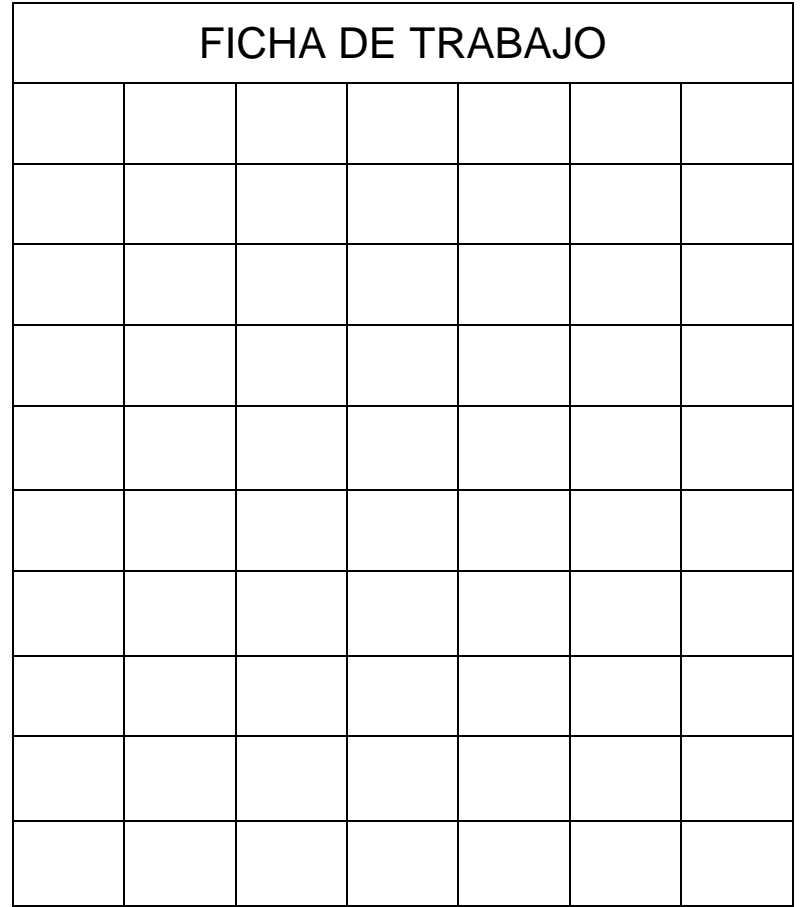

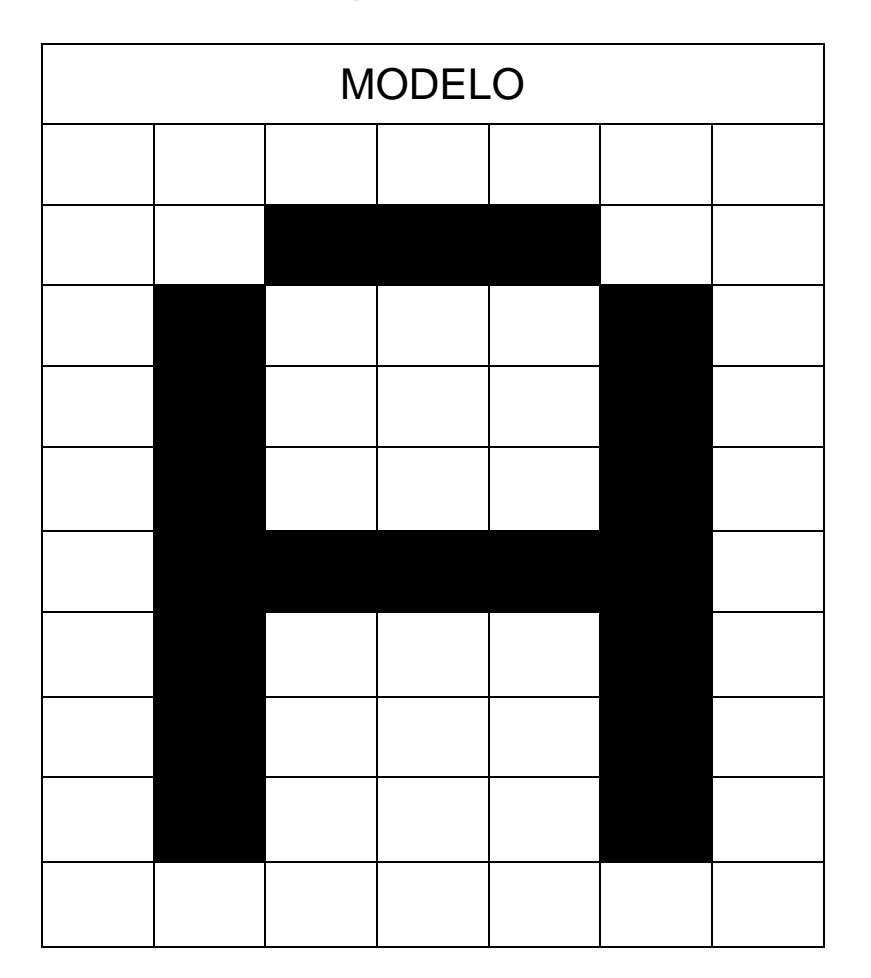

#### CUADRÍCULAS SIMÉTRICAS DE LETRAS: LETRA-E

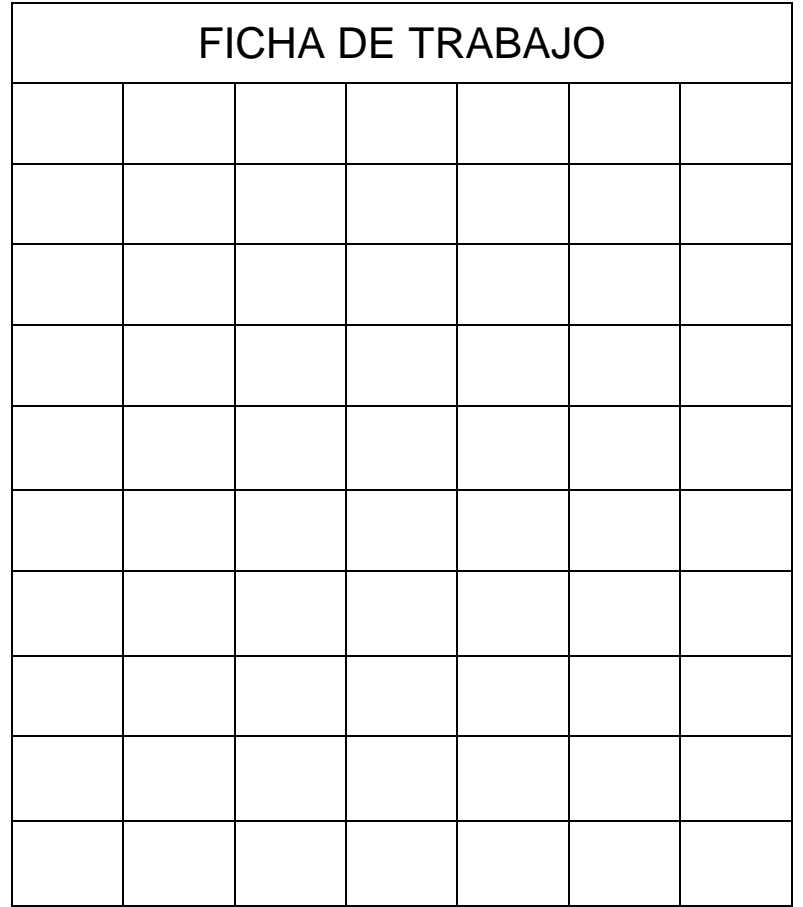

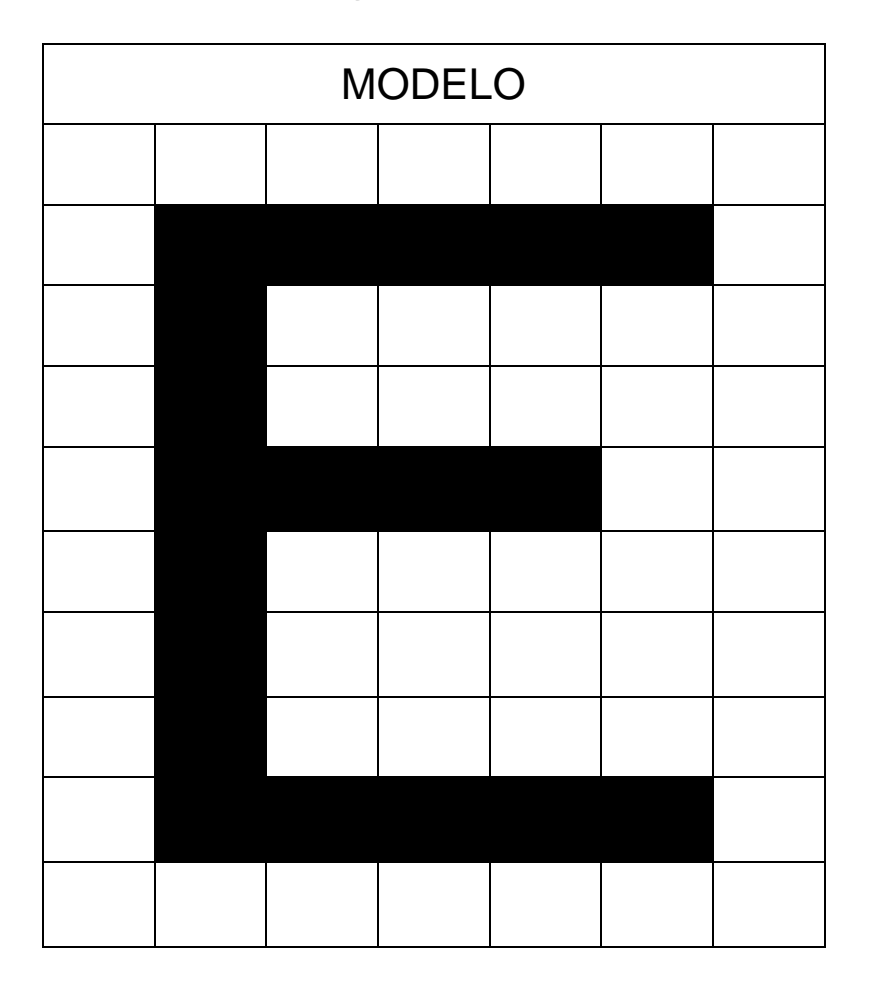

#### CUADRÍCULAS SIMÉTRICAS DE LETRAS: LETRA-I

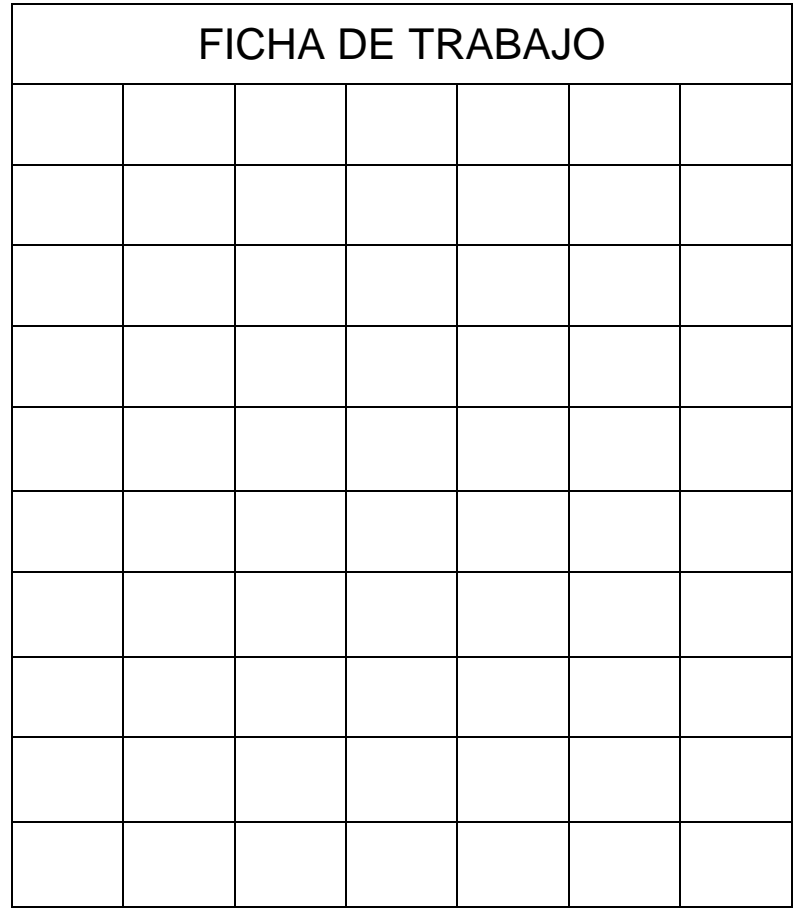

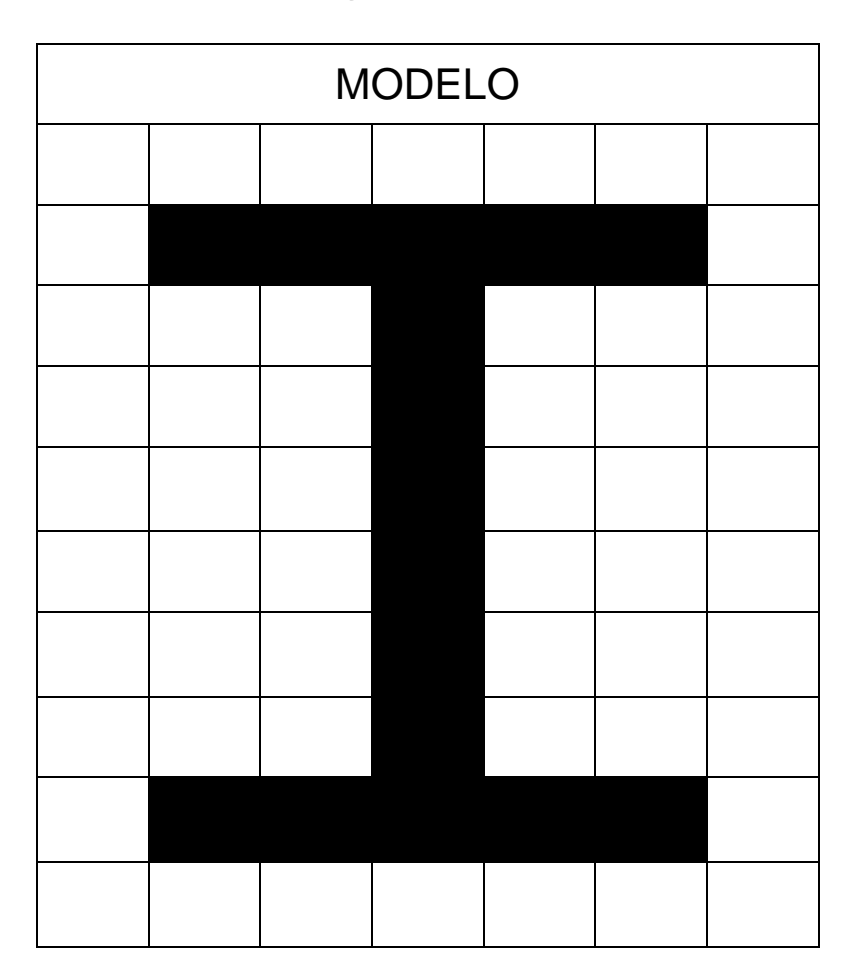

#### CUADRÍCULAS SIMÉTRICAS DE LETRAS: LETRA-O

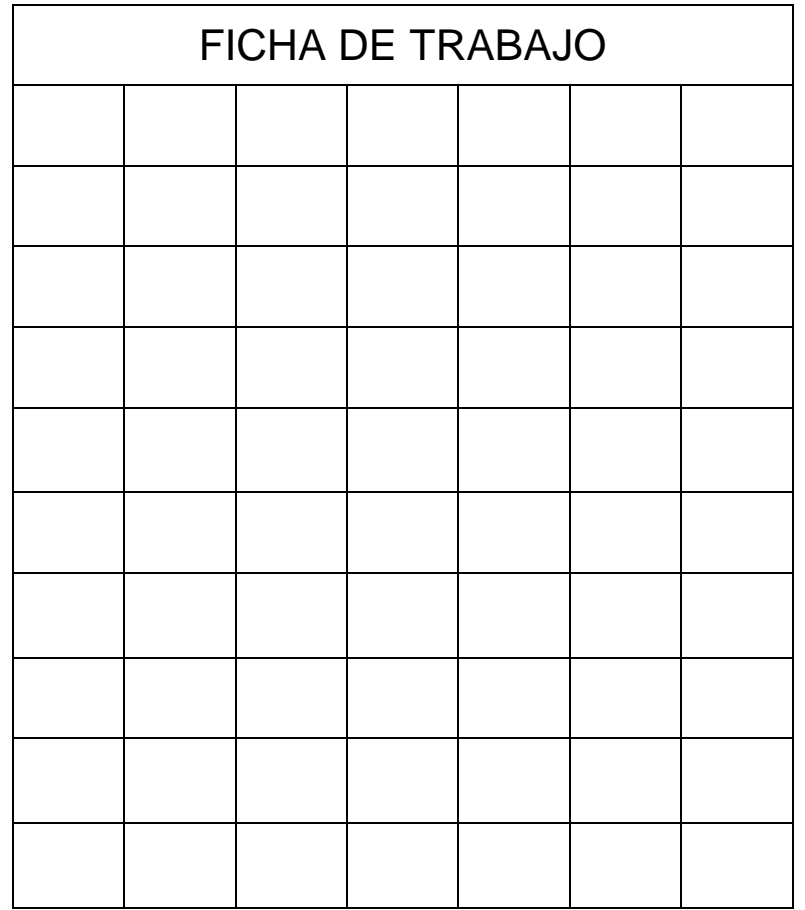

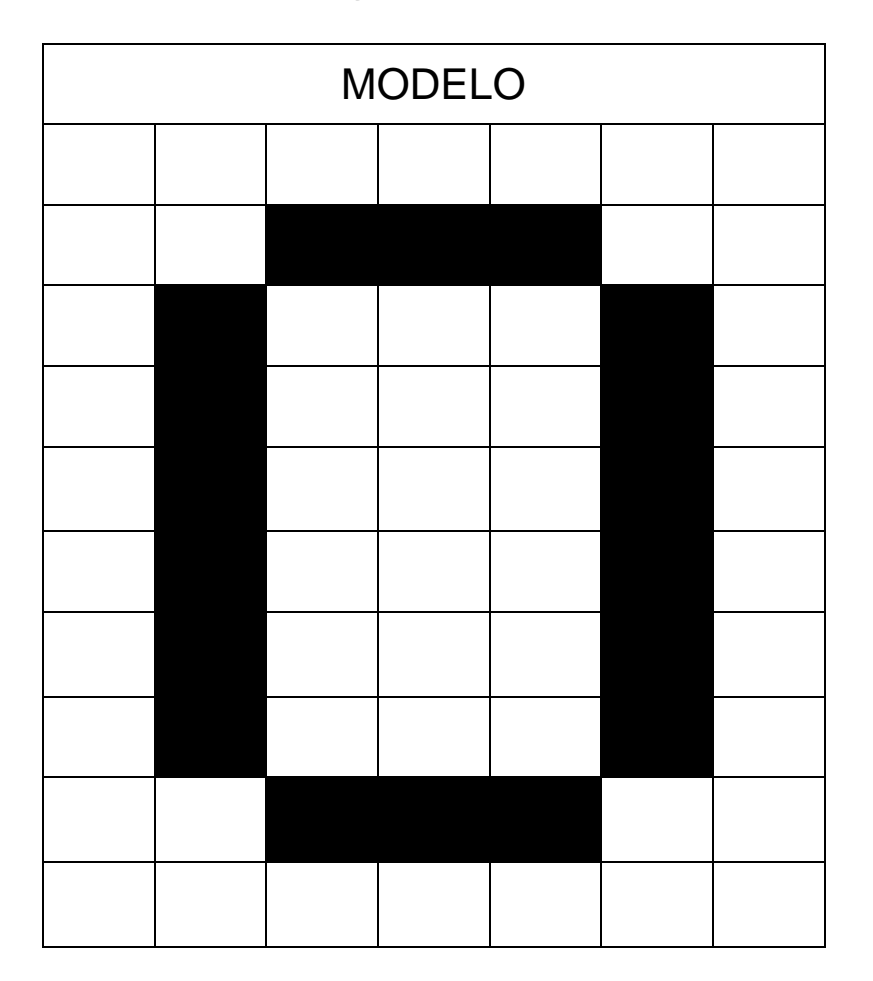

#### CUADRÍCULAS SIMÉTRICAS DE LETRAS: LETRA-U

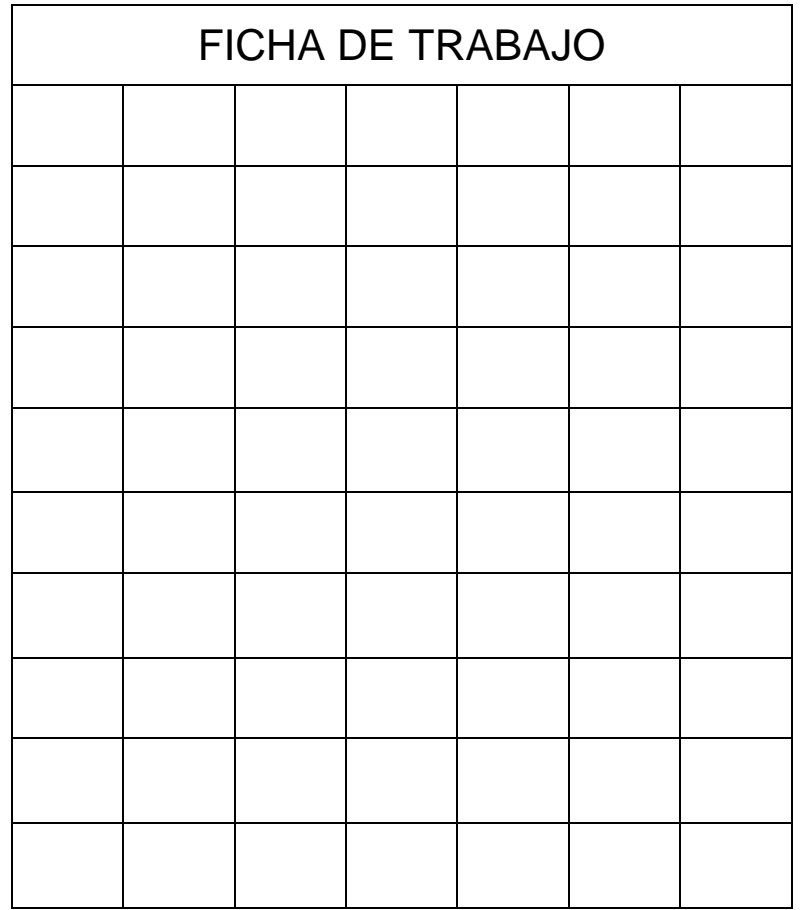

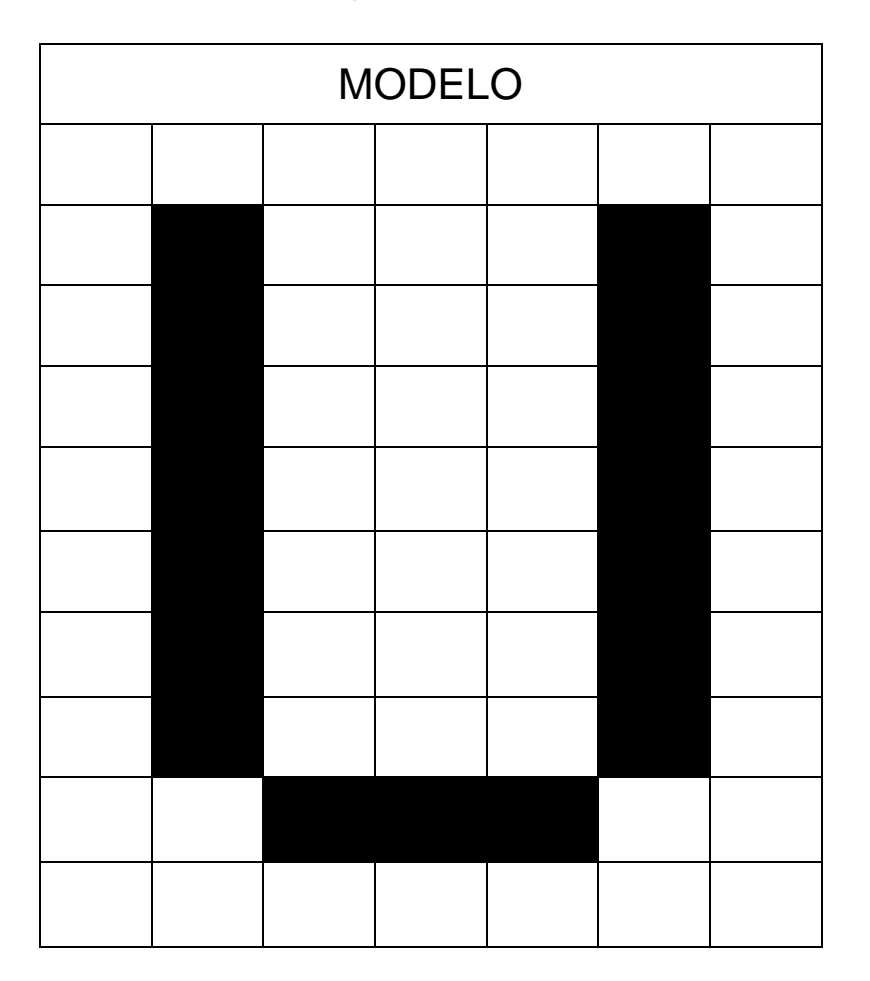

#### **INSTRUCCIONES**

1.- En esta actividad nuestros alumnos deben de ir coloreando las cuadriculas con el lápiz hasta conseguir tener la imagen simétrica.

2.- En primer lugar tendrán que realizar el dibujo a la derecha y en segundo lugar a izquierda.

3.- Podemos modificar la actividad coloreando las letras de diferentes colores para potenciar la atención, además de la lateralidad y la visión espacial.